Manual Transfer Itunes Ipad To [Computer](http://to.tomsorg.com/download.php?q=Manual Transfer Itunes Ipad To Computer) >[>>>CLICK](http://to.tomsorg.com/download.php?q=Manual Transfer Itunes Ipad To Computer) HERE<<<

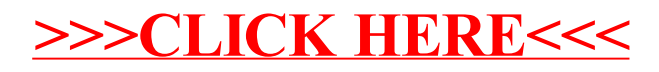